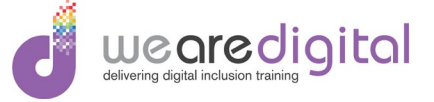

## **LESSON PLAN**

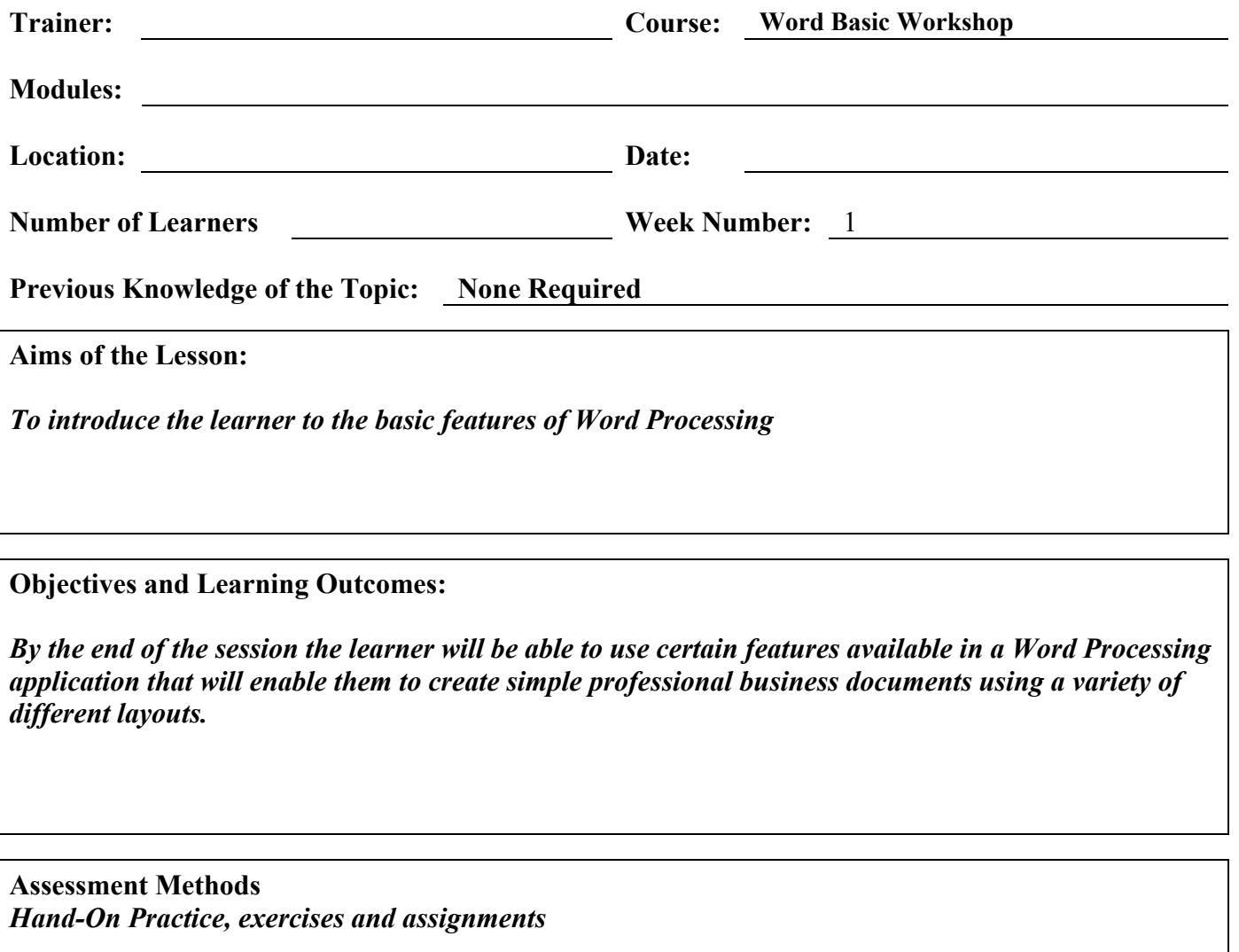

**Promotion of Equality, Diversity and Every Customer Matters**

**Additional notes:**

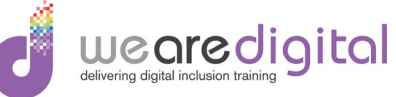

## **TEACHING AND LEARNING STRATEGIES**

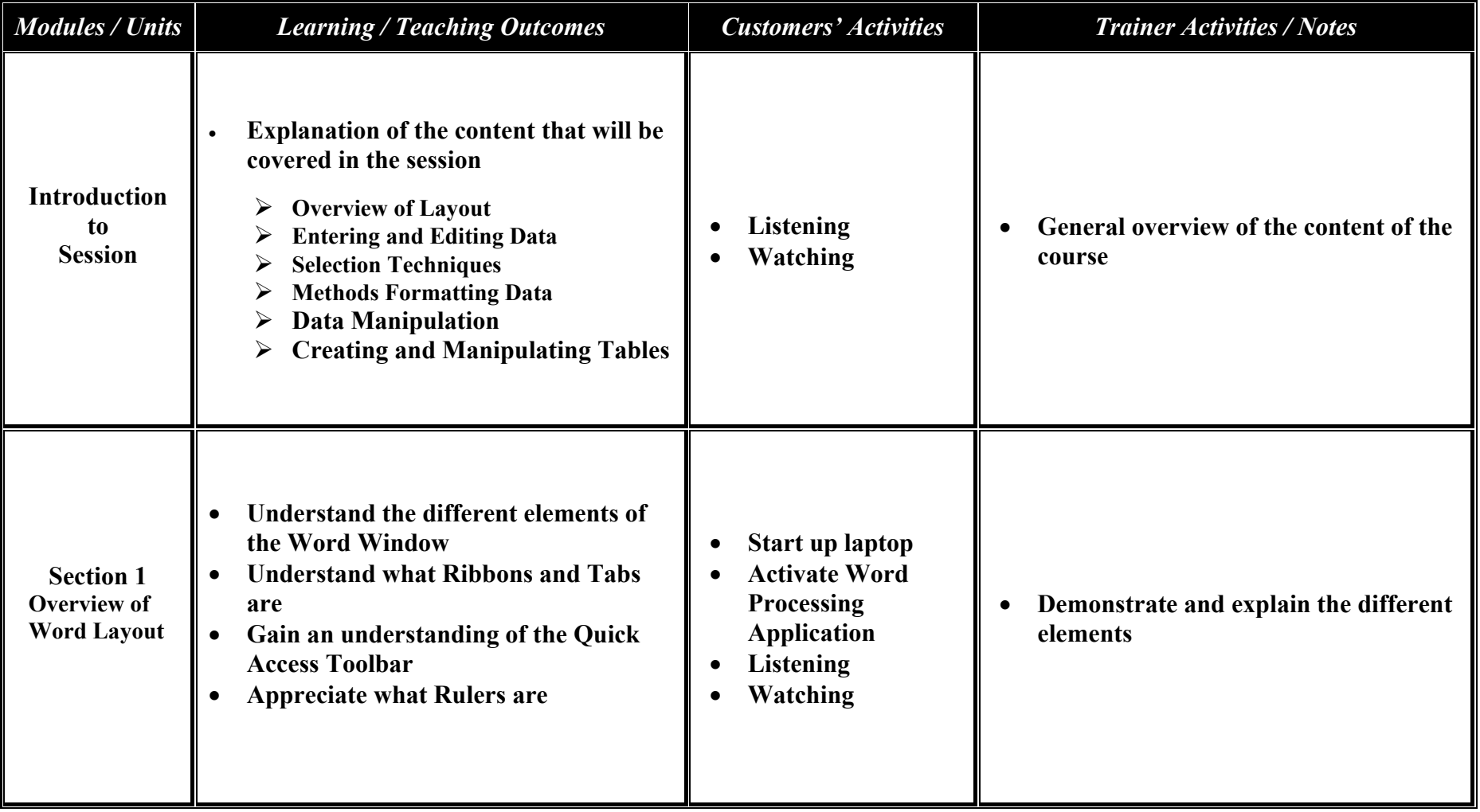

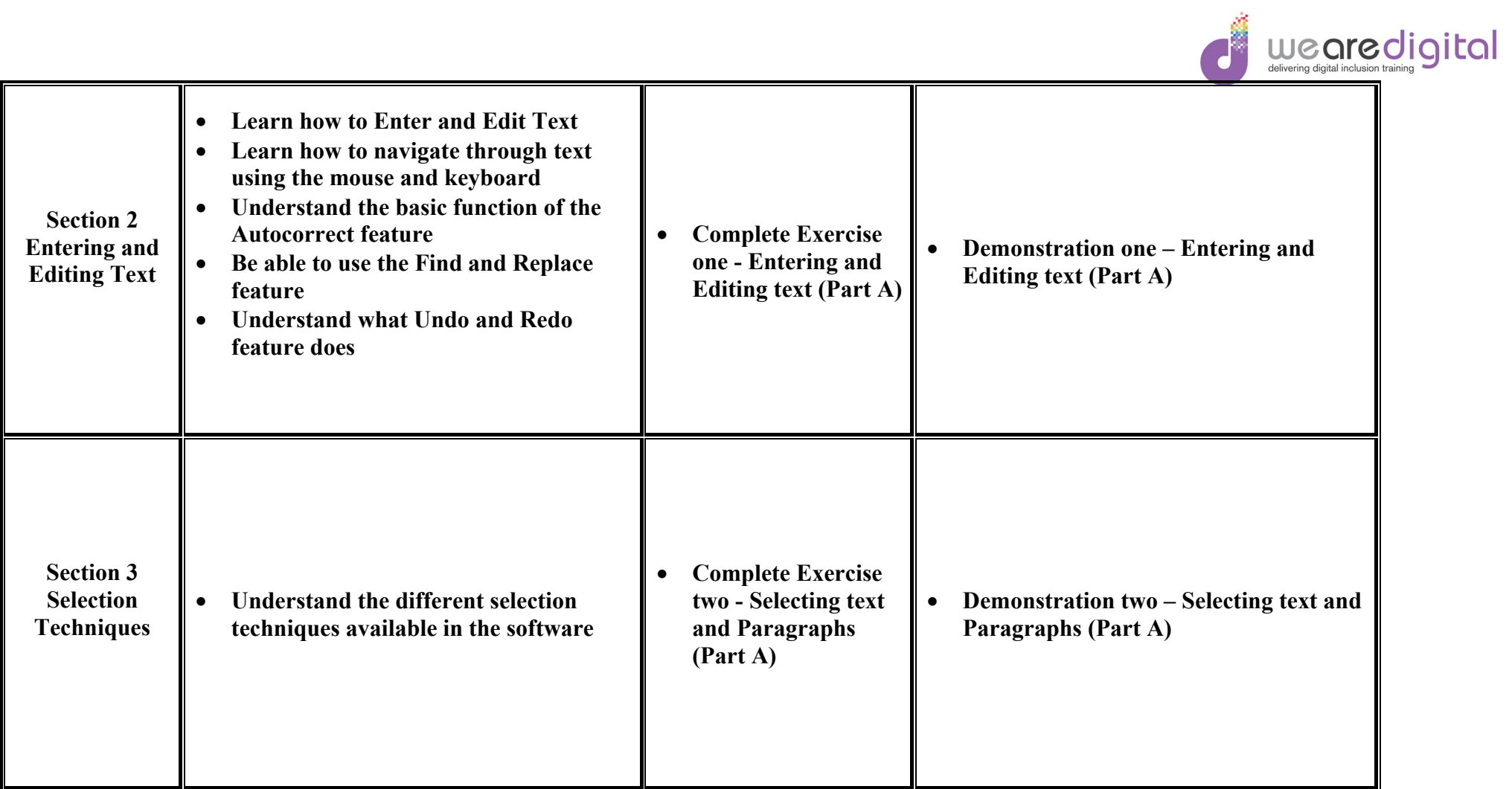

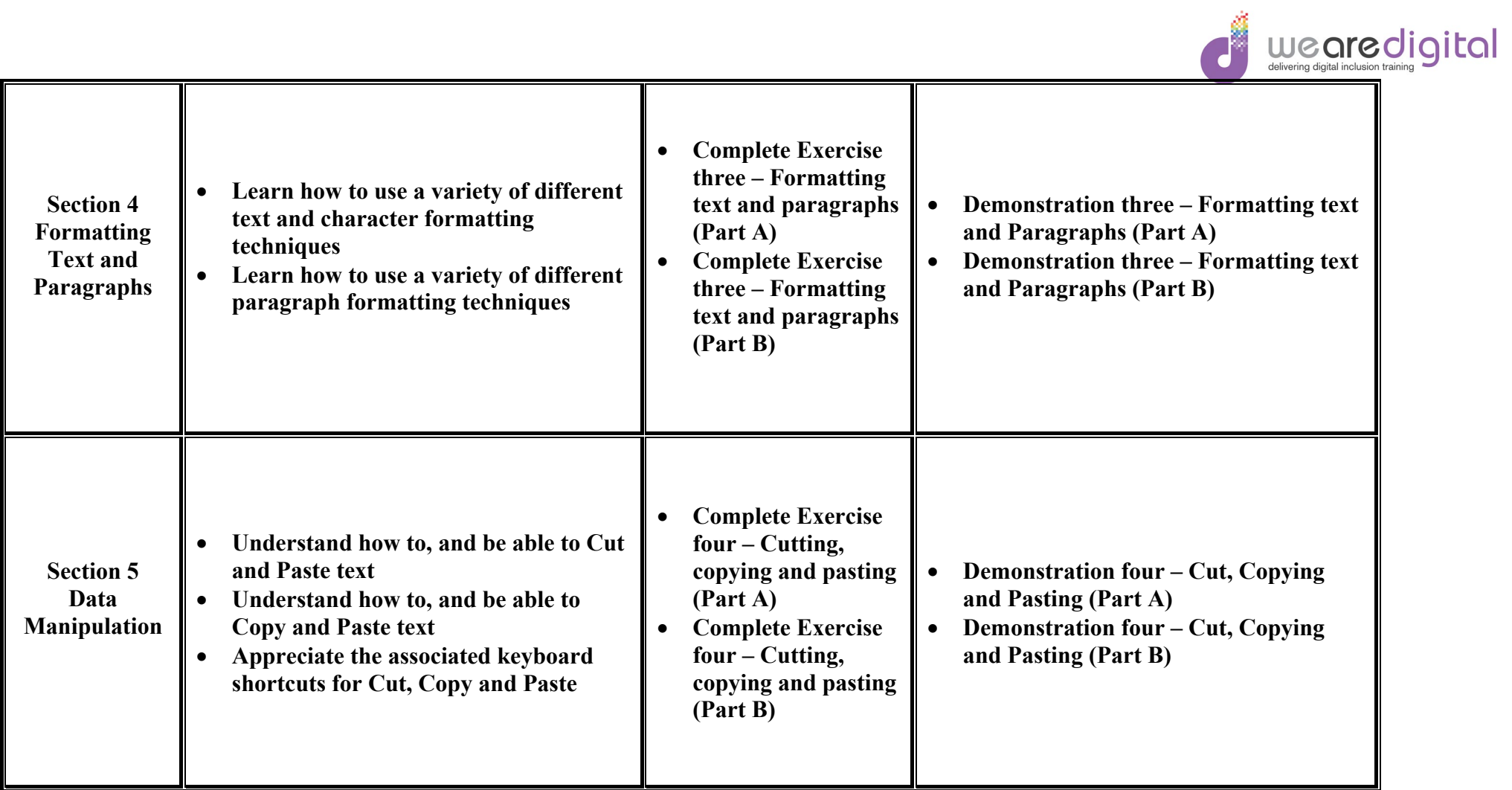

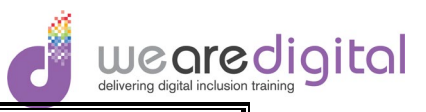

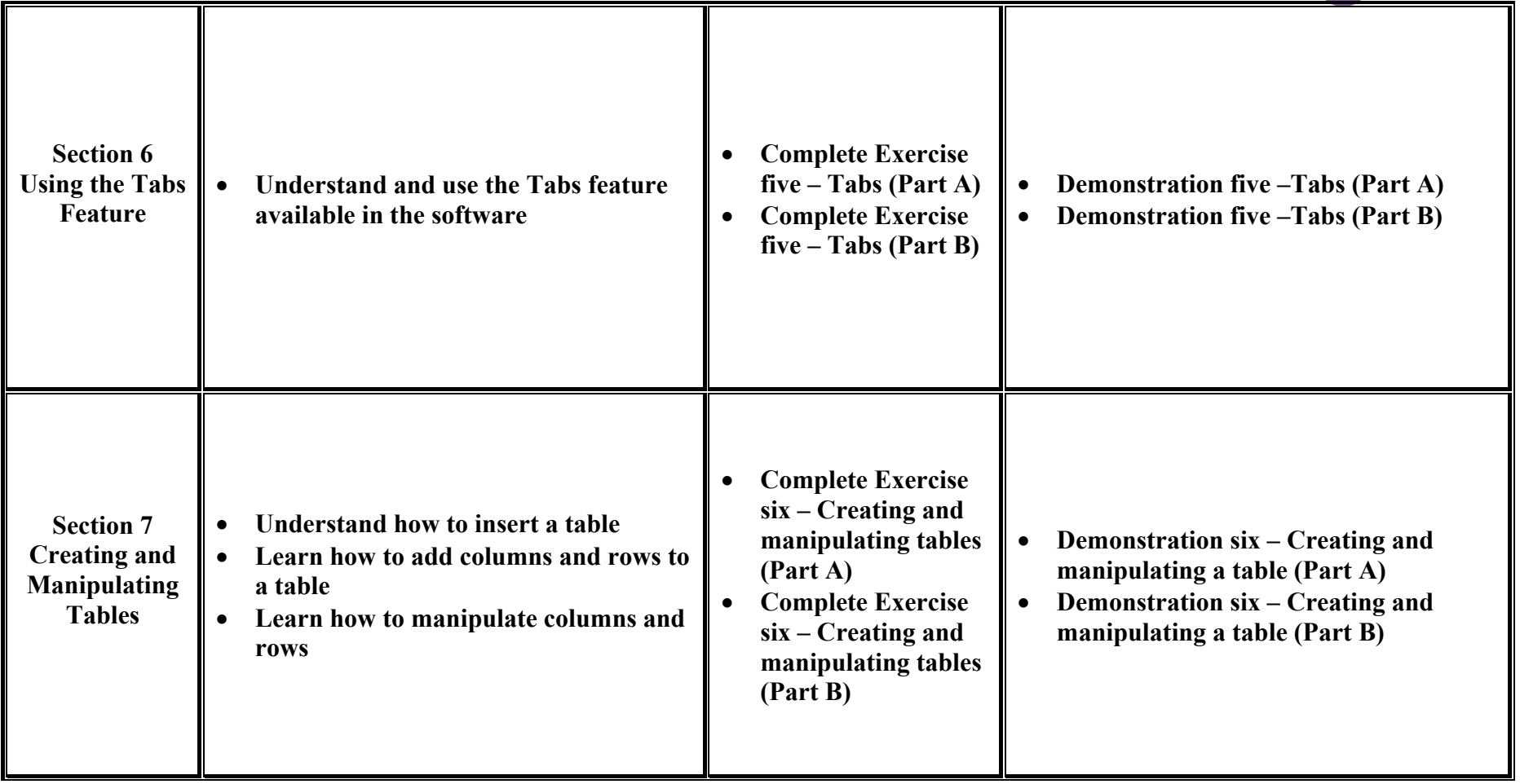

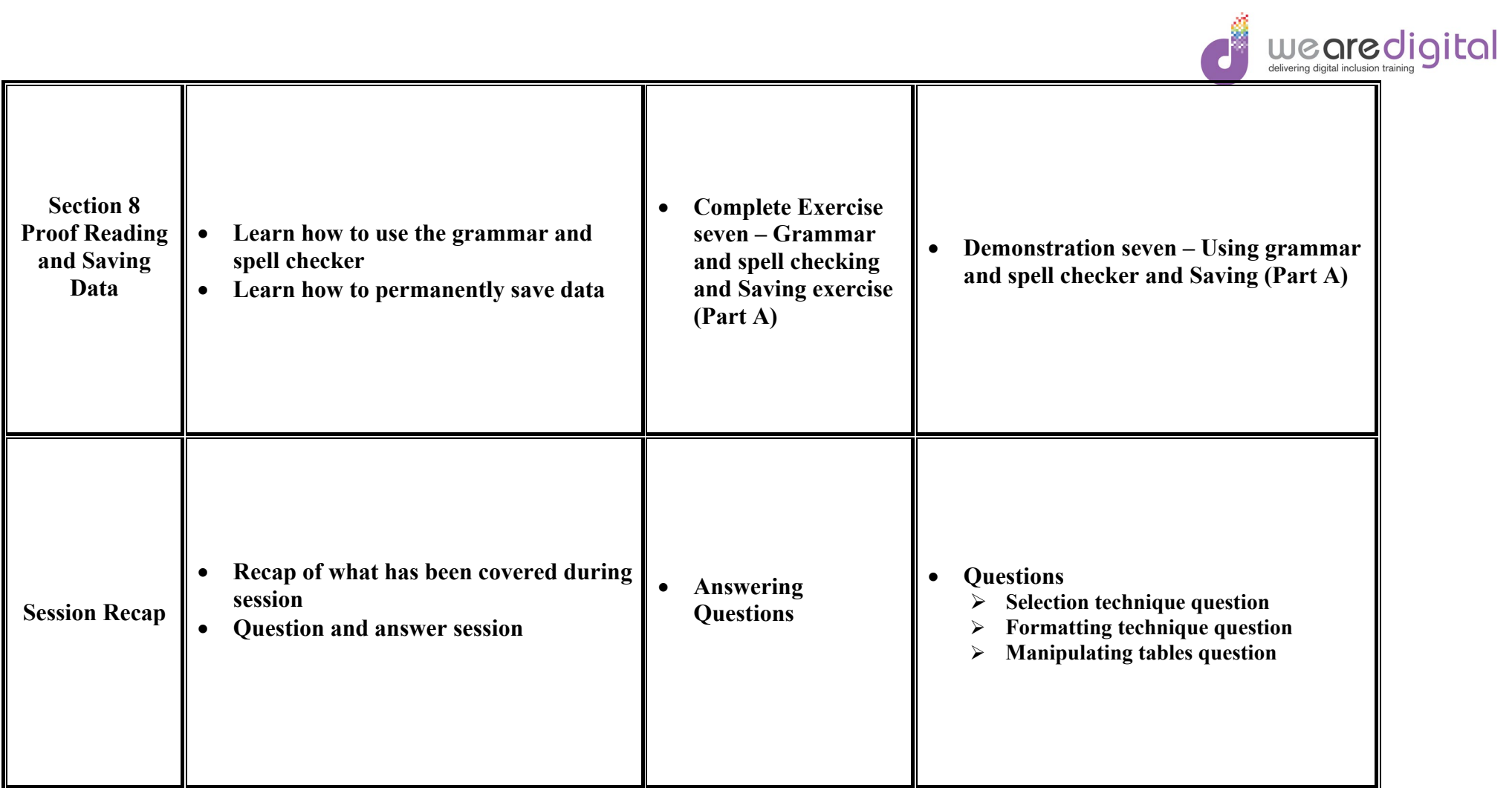